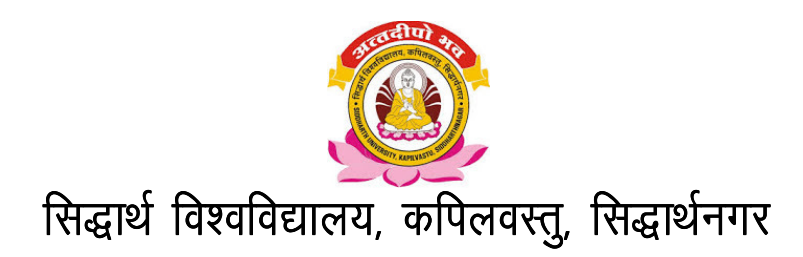

# **Syllabus of Pre-Ph.D. course work Subject: COMMERCE**

## **Paper I : Research Methodology**

- **1. Foundation of Research:** Meaning, Significance and Type of research. Research and Theory. Social Research, Scientific Research. Research Methods and Methodology. Research Process, Review of Literature: need, sources and methods.
- **2. Planning of Research:** The planning process, Techniques involved in defining a research problem, selection of a problem for research.
- **3. Research Design:** Concepts, Need and Types. Features of a good research design, Application of Statistical Method in economic research.
- **4. Sampling:** Census and sample survey, Sampling Technique and procedure. Sample Design and choice, Size of sample. The case Study Method.
- **5. Research Data:** Meaning and Types, Method of data collection-Observation, Questionnaire, Interview, Schedule, Rating Scale, Check List, Field Work, Processing and Presentation of Data. Editing, Coding, Construction of Frequency Table. Tabulation, Graphs, charts and Diagrams.
- **6.** Statistical Analysis of Data: Hypothesis: meaning, Concepts and Testing. Measures of central Tendency, Measures of Dispersion, Univariate and Multivariate Analysis. Chi-Square test, t-Test.

#### Suggested Readings:

- i. Goodey and Hatt: Methods in Social Research.
- ii. Young P.V.: Scientific Social Surveys and Research, New York.
- iii. Doby J.T: An Introduction to Social Research.
- iv. Wilkinson and Bhandarkar: Methodology and Techniques of Social Research,Delhi
- v. Krishna Swami and Rangnathan: Methodology of Research in Social Sciences, Delhi
- vi. Cochrane, R: Advances in Social Research, Constable.
- vii. Trivedi and Shukla: Research Methodology.

## Paper-II : Basic Computer Application

### Unit-One

 Computer Fundamentals, What is Desktop PC System? Working of a Monitor, Keyboard, Mouse, Hard Disk, Compact Disk and Printer

## Unit-Two

 Working with the Control Panel Customize your Desk top Working with files and folders

## Unit-Three

 Features of MS-Word Working with MS-Word, Formatting documents and texts

#### Unit-Four

Introduction to Excel and Power Point Presentation

## Unit-Five

Working on Internet and e-mail